Ensurepass.com Easy Test! Easy Pass!

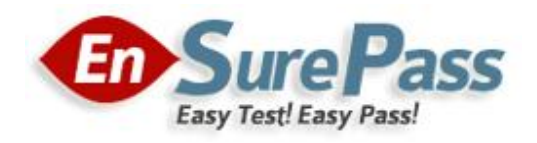

Vendor: Cisco

Exam Code: 642-591

Exam Name: Implementing Cisco NAC Appliance

Version: DEMO

#### Ensurepass.com Easy Test! Easy Pass!

#### QUESTION 1

The NAS is configured to autogenerate an IP address pool of 30 subnets with a netmask of /30, beginning at address 192.168.10.0. Which IP address is leased to the end-user host on the second subnet?

- A. 192.168.10.4 B. 192.168.10.5
- C. 192.168.10.6
- D. 192.168.10.7

Answer: C

## QUESTION 2

Which default administrator group has delete permissions?

- A. admin
- B. help-desk
- C. add-edit
- D. full-control

## Answer: D

#### QUESTION 3

What is the result when the condition statement in a Cisco NAA check for required software evaluates to false on a client machine?

- A. The required software is automatically downloaded to the user device.
- B. The required software is made available after the user is quarantined.
- C. The user is put in the unauthenticated role and the software is considered missing.
- D. The user is placed in the temporary role and the software is made available.

#### Answer: B

#### QUESTION 4

Which three components comprise a Cisco NAC Appliance solution? (Choose three.)

- A. a NAC-enabled Cisco router
- B. a Linux server for in-band or out-of-band network admission control
- C. a Linux server for centralized management of network admission servers
- D. a Cisco router to provide VPN services
- E. a read-only client operating on an endpoint device
- F. a NAC-enabled Cisco switch

#### Answer: BCE

#### QUESTION 5

When configuring the Cisco NAM to implement Cisco NAA requirement checking on client machines, what is the next step after configuring checks and rules?

#### Ensurepass.com Easy Test! Easy Pass!

- A. retrieve updates
- B. require the use of the Cisco NAA
- C. configure session timeout and traffic policies
- D. map rules to requirement
- E. configure requirements

#### Answer: E

## QUESTION 6

Refer to the exhibit. When logging in to a Cisco NAC Appliance solution, an end user is prompted for a username, password, and provider. What should be entered in the Provider drop-down field shown in the exhibit?

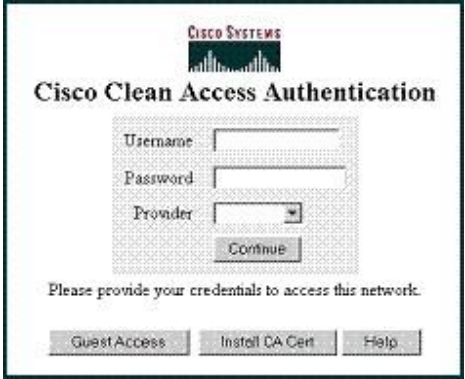

- A. the authenticating NAS
- B. the authorizing NAM
- C. the name of the ISP
- D. the external authenticating server

### Answer: D

## QUESTION 7

What are the two types of traffic policies that apply to user roles? (Choose two.)

- A. IP-based
- B. peer-based
- C. host-based
- D. manager-based
- E. server-based
- F. VLAN-based

Answer: AC

# Ensurepass.com Members Features:

- 1. Verified Answers researched by industry experts.
- 2. Q&As are downloadable in PDF and VCE format.
- 3. 98% success Guarantee and Money Back Guarantee.
- 4. Free updates for 180 Days.

View list of All Exam provided: <http://www.ensurepass.com/certfications?index=A>

To purchase Lifetime Full Access Membership click here: <http://www.ensurepass.com/user/register>

# Valid Discount Code for 2014: SFOH-FZA0-7Q2S

## To purchase the HOT Exams:

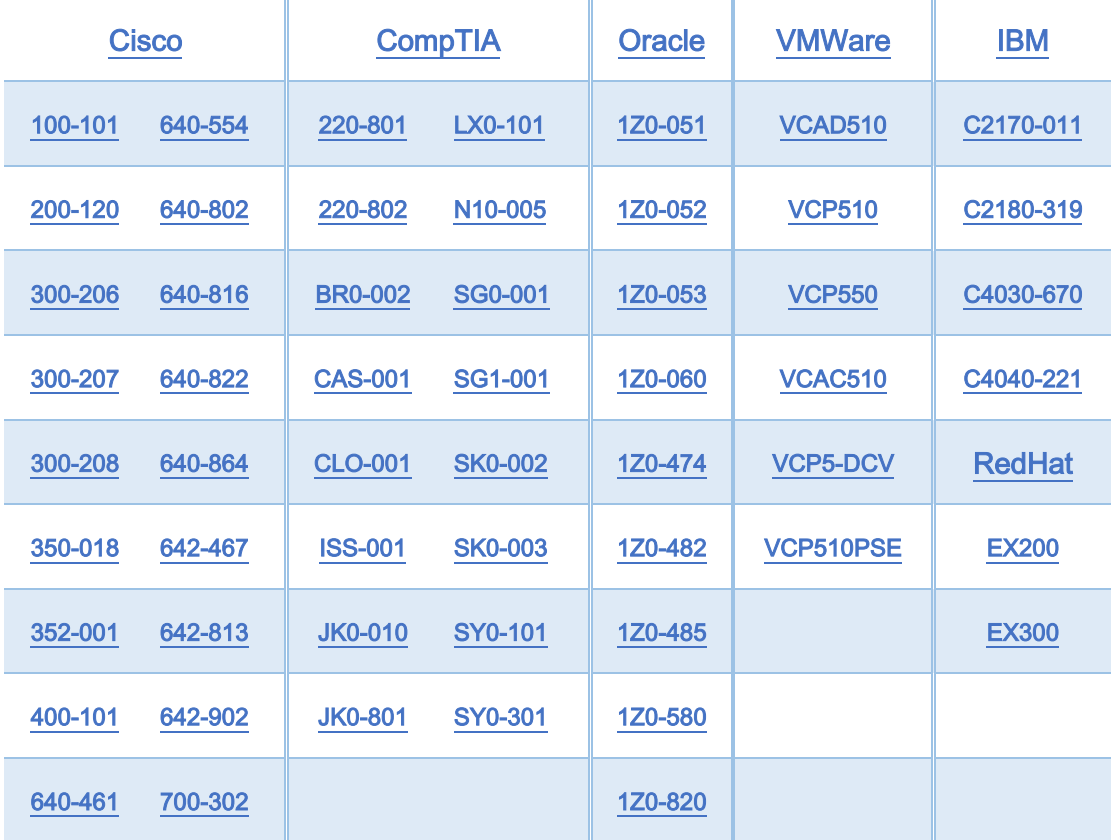

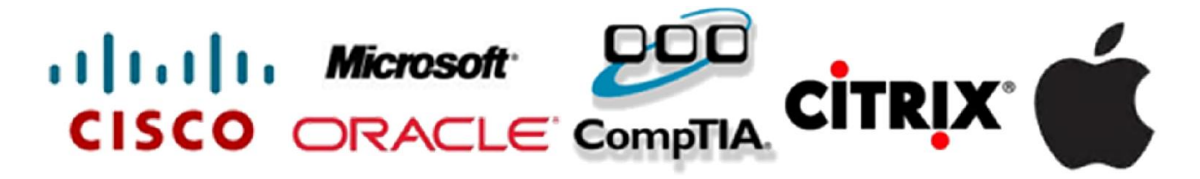